# **AG3W**

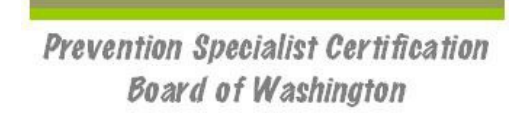

# *Washington Substance Abuse Prevention Systems Training (WA-SAPST)*

### *Tuesday, March 27 – Friday, March 30, 2018* Educational Service District 123, 3924 West Court St, Pasco WA 99301

The Prevention Specialist Certification Board of Washington (PSCBW) is pleased to provide this Washington State Substance Abuse Prevention Systems Training (WA-SAPST) based upon a national curriculum developed by the federal Center for Substance Abuse Prevention (CSAP) and further developed by the PSCBW through a contract with the State of Washington Department of Social and Health Services' Division of Behavioral Health and Recovery Services (DBHR).

This training is supported by funds from DBHR and is offered in place of the Substance Abuse Prevention Skills Training (SAPST). The WA-SAPST was updated to include material relevant to prevention practitioners in Washington State. The main focus of the WA-SAPST is to train the participants in implementing the Strategic Prevention Framework (SPF) within Washington State. The WA-SAPST also meets the training requirements for the Community Prevention Wellness Initiative (CPWI).

#### **TO PARTICIPATE IN THIS TRAINING:**

**(1) Prerequisite Online Course:** Interested individuals must successfully complete a 4-hour on-line basic prevention training (see below) then forward the certificate of completion via email to [karolina.szulkowski@googlemail.com](mailto:karolina.szulkowski@googlemail.com) and

**(2) Register and Attend the In-Person Training:** The PSCBW will provide notification whether space is still available to attend the in-person training and, if so, will provide information about how to register via the online registration system, Eventbrite [\(www.eventbrite.com\)](http://www.eventbrite.com/). The registration fee is \$25.00 payable by credit/debit card. Other forms of payment by special arrangement.

#### **You are strongly urged to complete the on-line basic prevention training course ASAP since space is limited in this training.**

Trainers: This WA-SAPST training will be facilitated by prevention professionals who have extensive experience in the prevention field.

Attendance and Certificate of Completion: Participants are required to attend 3 and 3/4 days of the training. Upon completion, each participant will be awarded a certificate. The PSCBW has approved hours for this WA-SAPST to be used toward the application for a Certified Prevention Professional or Associate Prevention Professional credential. Public school personnel may be eligible to obtain school clock hours pertaining to this training through the Office of the Superintendent of Public Instruction or through their Educational Services District (you must inquire directly).

Please direct questions about this training to Gunthild Sondhi: phone (509) 290-1933 and (509) 937-2002 or email [gsondhi@theofficenet.com.](mailto:gsondhi@theofficenet.com)

#### **(1) PREREQUISITE ONLINE BASIC PREVENTION COURSE INFORMATION:**

# **Accessing the Online Portion of the SAPST**

# **Important Information**

There are two parts to the Substance Abuse Prevention Skills Training (SAPST): an online course, entitled *Introduction to Substance Abuse Prevention: Understanding the Basics,* followed by a 4-day face-to-face training.

#### **ALL PARTICIPANTS ARE REQUIRED TO COMPLETE THE ONLINE COURSE BEFORE ATTENDING THE FACE-TO-FACE TRAINING.**

Expect to devote approximately 5 hours to completing the online course. Depending on your schedule, you may complete the course in one session or over several sessions. However, we highly recommend that you try to log on to the online course at least five days before the start of the face-to-face training; this will give us time to resolve any technical issues you may encounter.

**To show that you have completed the online course, you will need to print a certificate and bring it with you to the face-to-face SAPST training.** To receive your certificate, you must complete the assessment at the end of the course and receive a passing grade (get at least 80% of the questions correct).

# **Log-in Instructions**

#### **Step 1: Create an account on the** *CAPT Online Training* **site (You will only need to do this once)**

- 1. Go to the *CAPT Online Training* site: [http://captonline.edc.org/.](http://captonline.edc.org/)
- 2. Once on the training site, create an account by clicking on *Create an Account* (top-right corner of page).
- 3. Complete all of the required fields, indicated by an \*. You will also need to create a username and password. When you are done, click *Update Profile*.
- 4. You will receive an email acknowledging that you have requested an account. Follow the link in the email to confirm registration. If you do not receive a confirmation email within 5 minutes, please contact **Clarissa Lam Yuen at [Clamyuen@casat.org.](mailto:Clamyuen@casat.org)**

\*If you have already created an account (e.g., for a different CAPT course), please sign in to your previously created account.

#### **Step 2A: Access the Online Course (First Time)**

- 1. Go to the *CAPT Online Training* site:<http://captonline.edc.org/>
- 2. Click the *Login* tab (top-right corner of page)
- 3. Enter your username and password, then click *Login*.
- 4. Provide the following course-specific information:
	- o In the *Course ID* box type, *126***,** then click *Submit*
	- o On the new page that appears, insert the following **enrollment key:** *IntroSAP-002018-WA*

#### **Step 2B: Access the SAPST Course (Subsequent Visits)**

- 1. Follow steps 1-3 in Step 2A
- 2. Click the My Courses button.
- 3. Click the course title to enter the course.

## **Technical Requirements**

To take full advantage of this course offering, it is important that your computer is well-equipped and configured correctly. If you have any problems meeting the requirements below, please don't hesitate to contact **Clarissa Lam Yuen a[t Clamyuen@casat.org.](mailto:Clamyuen@casat.org)**

#### Computer hardware:

- Computer: 500 megahertz (MHz) processor or higher (32- or 64-bit)
- Memory: 256 MB minimum
- Display: 800 X 600 screen resolution (1,024 x 768 or higher recommended)
- Multimedia: Sound card and headphones or speakers

Internet connection: A minimum 256+ Kbps connection (higher connection speeds are recommended).

#### Acceptable browsers:

- PC users running Windows can use Firefox 4 (or above), Internet Explorer 9 (or above), Safari 5 (or above), Google Chrome 11 (or above).
- Macintosh users can use Safari 5 (or above), Firefox 4 (or above), or Google Chrome 11 (or above).

Other requirements: Flash Player 16 (or above). You can download it by going to [\(http://www.adobe.com/go/getflash\)](http://www.adobe.com/go/getflash). Also, please don't forget to turn on your computer speakers!

# **Contact**

If you have any questions about these technical requirements, please don't hesitate to contact **Clarissa Lam Yuen at [Clamyuen@casat.org.](mailto:Clamyuen@casat.org) Please indicate in the subject line your state and the course you are taking.** 

#### **(2) IN-PERSON TRAINING INFORMATION:**

For those accepted into the training who has successfully registered, the following is the agenda of the WA-SAPST subjects that are covered:

#### Day 1

8:30 a.m.-5:00 p.m.

AN INTRODUCTION TO THE SAPST

**•** Training Overview and Logistics

SETTING THE FOUNDATION: FROM THEORY TO PRACTICE:

 Behavioral Health, Continuum of Care, Public Health Approach, Risk and Protective Factors, Developmental Perspective

- **•** Introduction to the Strategic Prevention Framework
- **•** Sustainability
- Introduction to the Strategic Prevention Framework
- **•** Sustainability
- Community Coalitions and the Coordinator Role

#### Day 2

8:30 a.m.-5:00 p.m.

STRATEGIC PREVENTION FRAMEWORK

- Step 1: Assessment (including state data sources)
- Step 2: Assessing Capacity

#### Day 3

8:30 a.m.-5:00 p.m.

STRATEGIC PREVENTION FRAMEWORK

- Step 2: Building Capacity
- Cultural Competence
- Step 3: Planning (including resources for finding evidence-based strategies)

#### Day  $4$

8:30 a.m.-3:00 p.m.

STRATEGIC PREVENTION FRAMEWORK

- Step 4: Implementation (including focus on environmental strategies)
- Step 5: Evaluation

BRINGING IT ALL TOGETHER AND TRAINING FEEDBACK